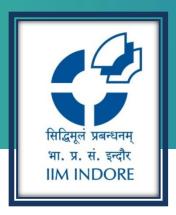

## **ProQuest Ebook Central**

**Database Guide** 

# Learning Centre Indian Institute of Management Indore

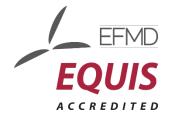

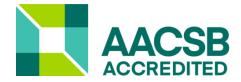

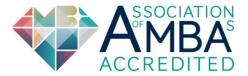

#### Introduction

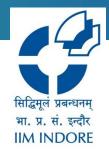

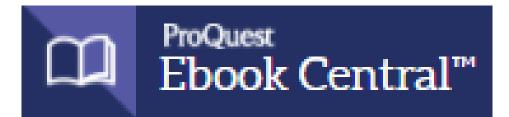

- Ebook Central can be used to quickly and easily find relevant ebooks and chapters; read online; search within the ebook; and highlight, take notes and bookmark pages in your online copy, stored on your bookshelf for you.
- You can also share your research with others, download ebooks and chapters to your laptop or mobile device, and more.

### Registration

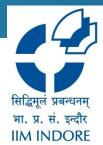

#### To access the database from IIMI campus click on the below link:

https://ebookcentral.proquest.com/lib/iimi-ebooks/home.action

Path: <u>Home</u> » <u>Facilities</u> » <u>Learning Centre (LC)</u> » <u>Electronic Resources</u> » E-Books

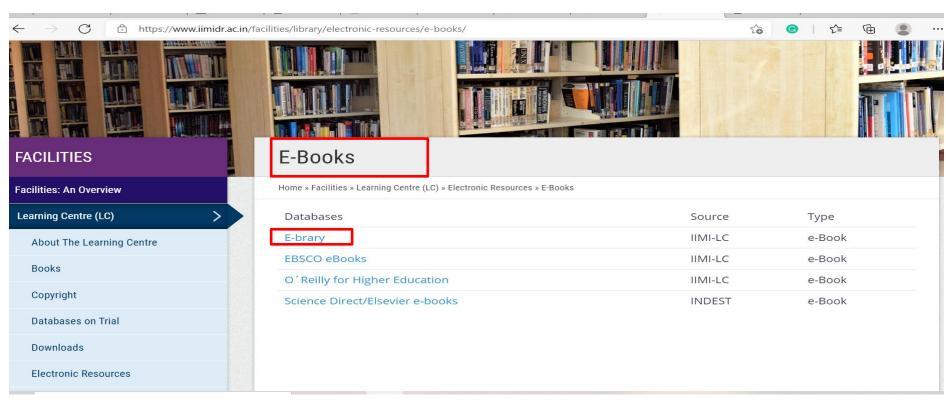

### Registration

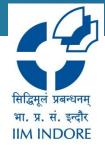

To access the database from outside the IIMI campus use Remote Access Link given

**below:** <a href="http://library.iimidr.ac.in:2048/login">http://library.iimidr.ac.in:2048/login</a> (Login: Your Network ID and password)

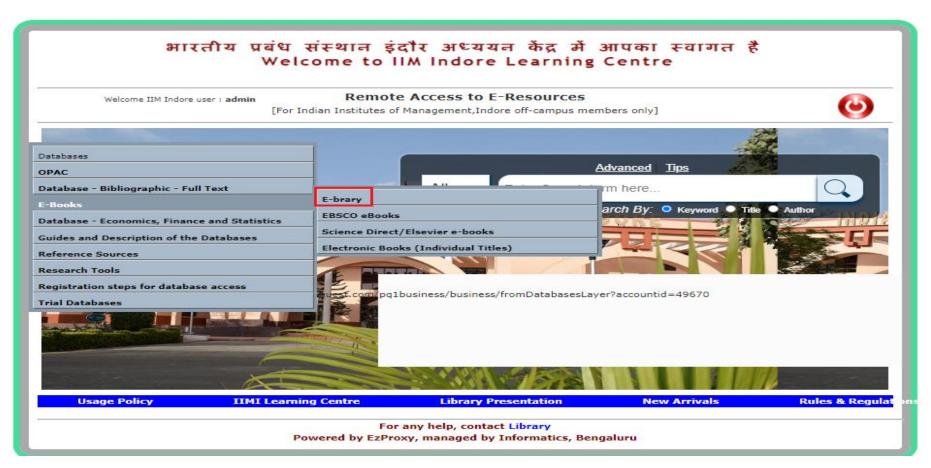

### Registration

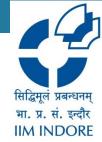

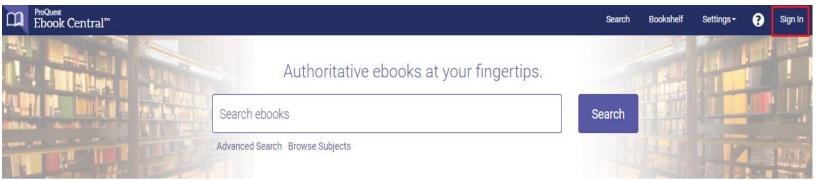

### Sign In to use authoritative ebooks provided by Indian Institute of Management - Indore

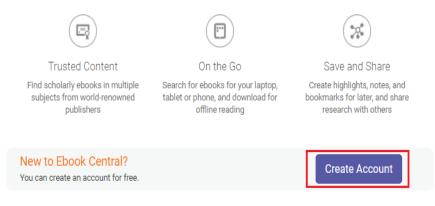

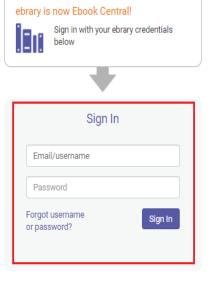

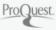

Privacy Policy | Terms & Conditions | Cookie Policy | DMCA Policy | Personal Data Options | Cookie Preferences | Accessibility

### Homepage

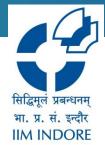

You can search from the database, save in bookshelf and also get help on using the database after logging in.

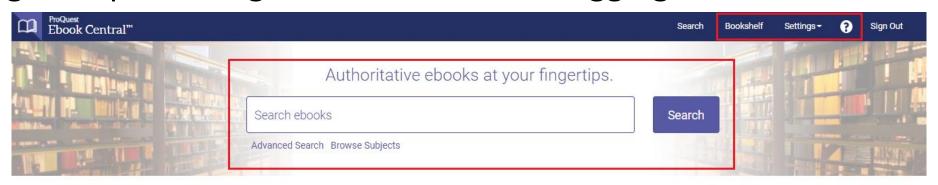

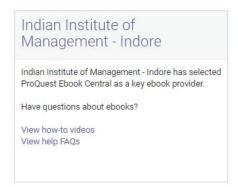

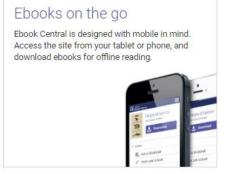

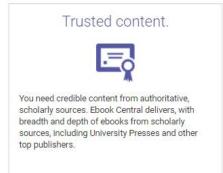

Featured Titles

### **Browse Subjects**

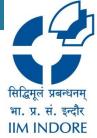

**Browse Subjects** 

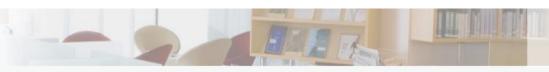

Indian Institute of Management -Indore

Advanced Search

Browse Subjects

Saved Searches

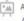

Architecture Fine Arts

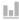

BUSINESS

Business/Management Economics

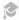

EDUCATION Education

Juvenile Literature

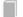

GENERAL

General Works/Reference

Geography/Travel

Home Economics

Library Science

Museums

Tourism/Hospitality

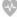

HEALTH & MEDICINE

Health

Medicine

Nursing

Pharmacy

Psychology

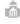

HISTORY & POLITICAL SCIENCE

History

Political Science

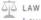

Law

LITERATURE & LANGUAGE

Fiction

Journalism

Language/Linguistics

Literature

Publishing

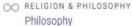

Religion

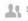

1 SOCIAL SCIENCE

Social Science

Military Science

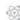

SCIENCE & TECHNOLOGY

Agriculture

Computer Science/IT

Engineering

Chemical Engineering

Civil Engineering

Construction

**Electrical Engineering** 

**Environmental Engineering** 

General Engineering

Manufacturing

Mechanical Engineering

Mining

**Environmental Studies** 

Mathematics

Science

Anatomy/Physiology

Astronomy

Biology/Natural History

Botany

General Science

Chemistry

Geology

Physics

Zoology

### **Advanced Search**

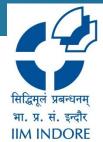

|                                  | Advanced Search | Browse Subjects | Saved Searche |
|----------------------------------|-----------------|-----------------|---------------|
| Find an item whose               |                 |                 |               |
| Keyword & Full Text   ✓ contains | •               |                 |               |
| Keyword & Full Text   ✓ contains | •               |                 |               |
| Add another search term          |                 |                 |               |
|                                  |                 | Clea            | ar Search     |
|                                  |                 |                 |               |
|                                  |                 |                 |               |
|                                  |                 |                 |               |

| Pub Year Range  Between and                                                           |
|---------------------------------------------------------------------------------------|
| Indicate years, like 2010 and 2015                                                    |
| Language                                                                              |
| Select 🕶                                                                              |
| Add another language                                                                  |
| Download Format  PDF  EPUB                                                            |
| Book Status  Owned and subscribed to by my library  Unlimited Print, Copy, & Download |
| Number of Copies  More than 1  Unlimited                                              |
| Collection  Academic Complete  Business Ebook Subscription                            |

#### **Search Result**

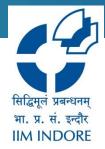

 Various search filters are also available. User can be downloaded the book/chapter, read online, added to bookshelf through a single click.

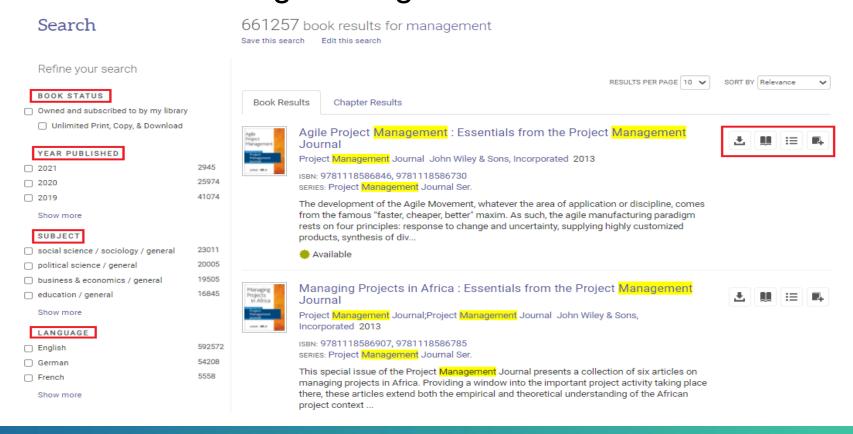

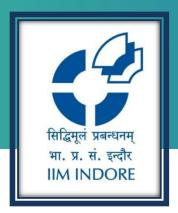

### **Thank You**

Please write back at <a href="mailto:library@iimidr.ac.in">library@iimidr.ac.in</a> for further help/clarification.

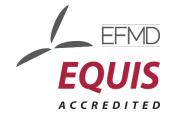

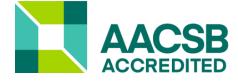

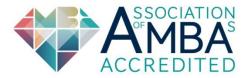